```
> 
> 
> 
> 
> 
b:=10: 
> 
> 
> 
C1:=circle([0,0],sqrt(a*(a+b)),color=blue):
> 
F3:=point([a+b,0]):
> 
> 
macro(skyblue = COLOR(RGB, 0.1960, 0.6000, 0.8000));
  > #kyou-shouten-rannkeisenn:
  restart:
  with(plots):
  c:=10:a:=c:
   el:=sqrt(x/(x+a+b)): er:=sqrt((x+a)/(x+a+b)):r1in:=c*(er-(el^2)*cos
   (s)-el*((el^2)*(cos(s)^2)
                             -2*er*cos(s)+1+er^2-e^2) (1/2))/(er<sup>2</sup>-
  el^2):r1out:=c*(er-(el^2)*cos(s)+el*((el^2)*(cos(s)^2)
                                                           -2*er*cos(s)+1+er^2-e^2 (1/2))/(er<sup>^2-el^2</sup>):Xin:=r1in*cos(s):Yin:=r1in*sin(s)
  :Xout:=r1out*cos(s):Yout:=r1out*sin(s):TX0:=c*el/(er+el):TY0:=0:TX1:=c/2:TY1:=sqrt((c/(er+el))^2-(c/2)^2):TSX0:=a+b:TSY0:=0:TSX1:=
  (c/2+c*e)/(er+e))/2:TSY1:=(1/2)*sqrt((c/(er+el))^2-(c/2)^2):CX0:=c*
   (-e) / (er-e):CYO:=0:CX1:=c/2:CY1:=sqrt((c/(er-el))^2-(c/2)^2)
  :CSX0:=a+b:CSY0:=0:CSX1:=(c/2+c*(-el)/(er-el))/2:CSY1:=(1/2)*sqrt(
   (c/(er-e1))^2-(c/2)^2:
  F1:=point([0,0]):
  F2:=point([a, 0]):
```

```
skyblue
```
**(1)**

> animate({[0+(CX1-0)\*t,0+(CY1-0)\*t,t=0..1],[a+(CX1-a)\*t,0+(CY1-0)\*t,  $t=0.11$ ,  $CX0+ (CX1-CX0)*t$ ,  $CY0+ (CY1-CY0)*t$ ,  $t=0.11$ ,  $CSS0+ (CSX1-CSX0)*t$ t, CSY0+(CSY1-CSY0)\*t, t=0..1],  $[0+(TX1-0)*t, 0+(TY1-0)*t, t=0..1, color=$ green],  $[a+(TX1-a)*t, 0+(TY1-0)*t, t=0, .1]$ ,  $[TX0+(TX1-TX0)*t, TY0+(TY1 T(0)$ \*t, t=0..1], [TSX0+(TSX1-TSX0)\*t, TSY0+(TSY1-TSY0)\*t, t=0..1], [Xin, Yin,  $s=0.$ ,  $2*P$ i], [Xout, Yout,  $s=0.$ ,  $2*P$ i]},  $x=0.$ , 10,  $color=red$ , scaling= CONSTRAINED,axes=none);

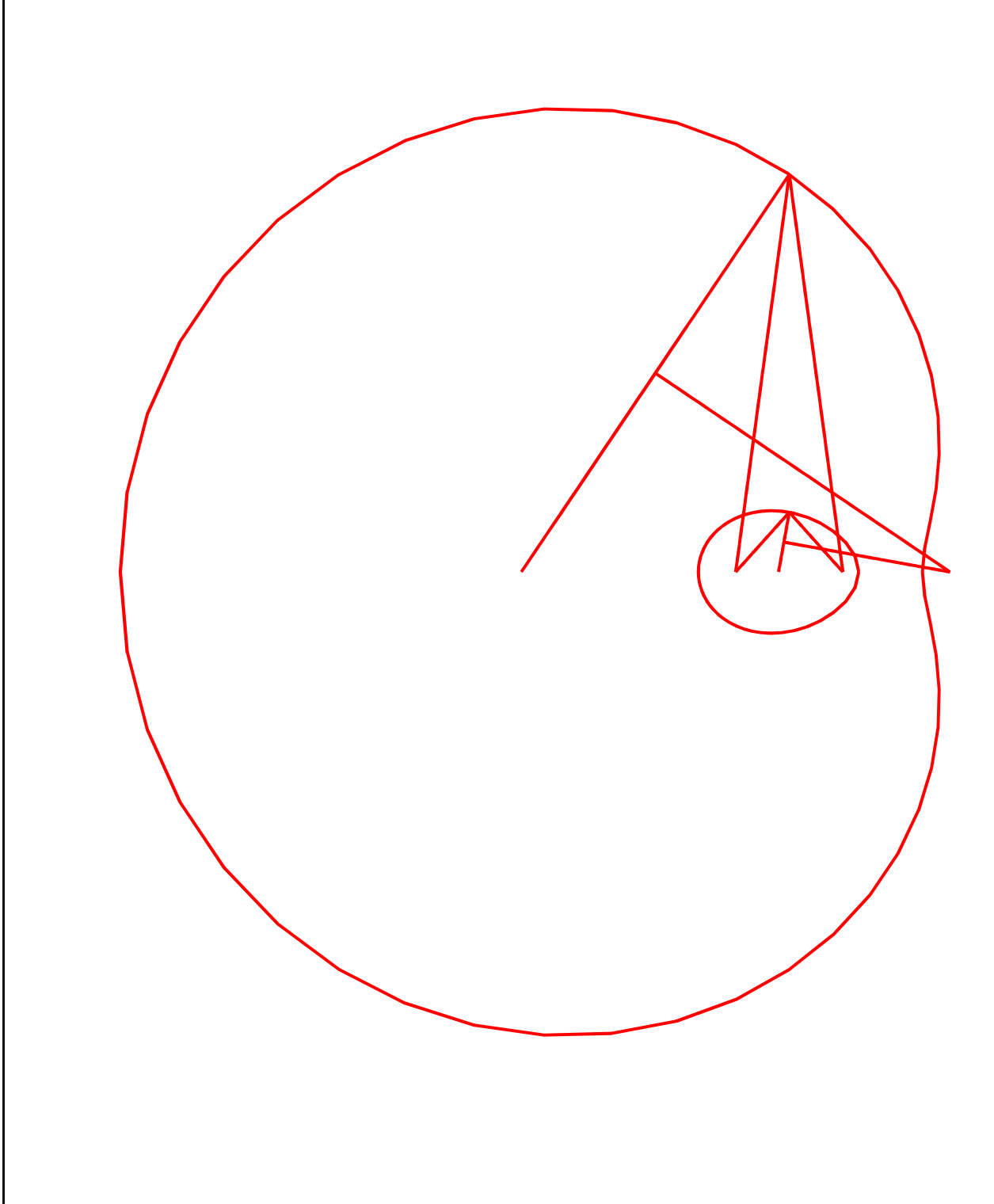